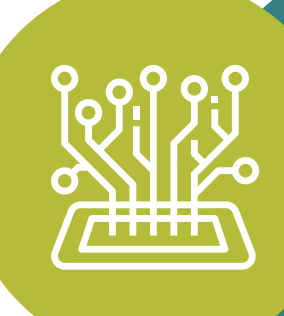

ZESTAW NARZĘDZI SEKCJA 4.

**PRZYGOTOWANIE SCHEMATÓW +DIAGRAMÓW**

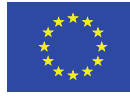

Co-funded by the Erasmus+ Programme of the European Union

Program ten został sfinansowany przy wsparciu Komisji Europejskiej. Autor ponosi wyłączną odpowiedzialność za tę publikację (komunikat), a Komisja nie ponosi żadnej odpowiedzialności za jakiekolwiek wykorzystanie informacji w niej zawartych 2019-1-SE01-KA204-060535

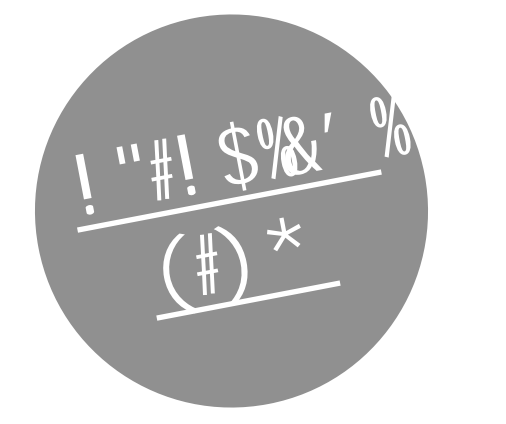

!"#\$%&'&"()\*%+,'-.\*')/0"/))\*"/0')1\$+%("./

### **4. Cyfrowe/wizualne narzędzia do przygotowywania schematów i diagramów**

Schematy i diagramy stanowią duży składnik niektórych programów nauczania inżynierii i kształcenia zawodowego.

Tradycyjnie byłyby one nauczane i praktykowane w trybie offline, ale teraz dzięki narzędziom cyfrowym można tworzyć bardziej realistyczne i animowane schematy i diagramy. W tej sekcji przedstawiamy starannie wyselekcjonowaną listę narzędzi cyfrowych I wizualnych do przygotowywania schematów i diagramów.

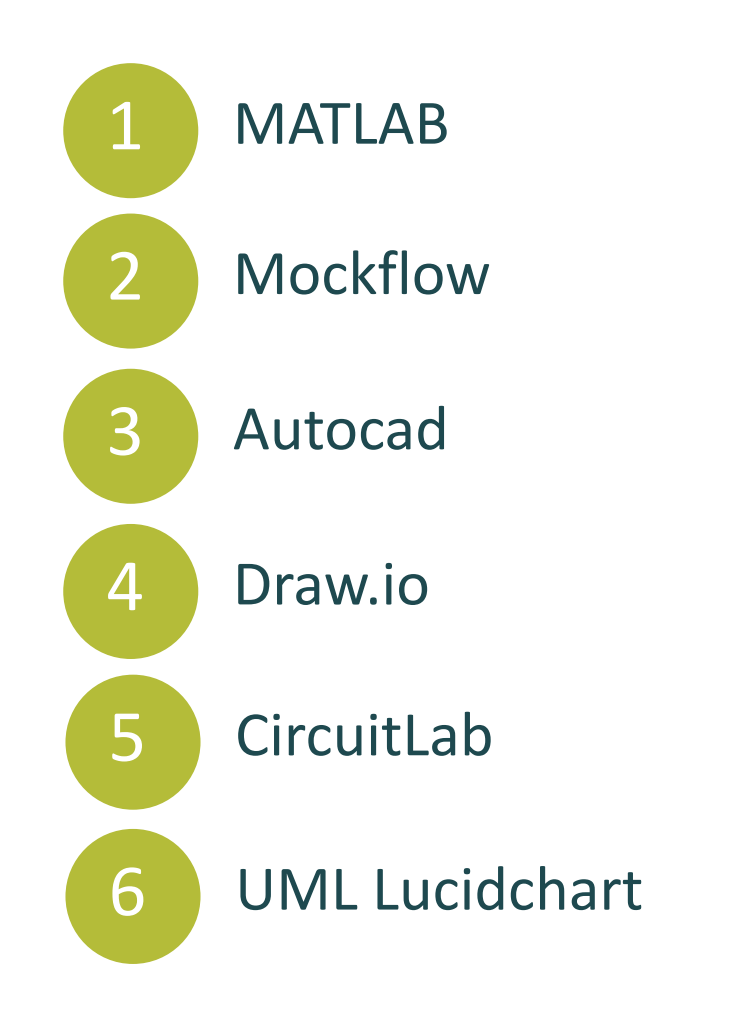

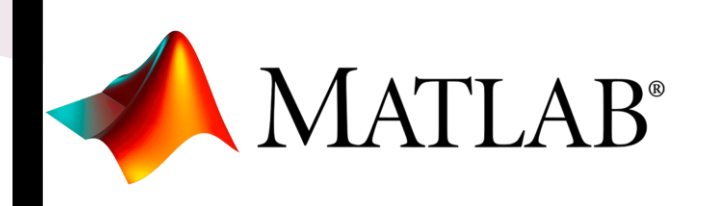

#### **MATLAB**

MATLAB (*MATRIX LABORATORIUM)* to system interaktywny, którego podstawowym typem danych jest macierz. Umożliwia to rozwiązanie wielu problemów technicznych, w szczególności sformułowanych za pomocą macierzy i wektorów. Dzięki MATLAB problemy można rozwiązywać szybciej niż przy użyciu języków programowania takich jak C, C++ czy Fortran. Co więcej, oprogramowanie może mieć wiele zastosowań .

MATLAB - przykładowe obszary zastosowań to przetwarzanie sygnałów, przetwarzanie obrazu, telekomunikacja, projektowanie systemów sterowania i matematyki finansowej .

Cechą charakterystyczną MATLAB jest zestaw dodatkowych bibliotek (m -plików) zwanych toolbox do rozwiązywania specjalistycznych problemów z określonych dziedzin (automatyka, elektronika, telekomunikacja, matematyka itp.). Te biblioteki rozszerzają możliwości MATLAB.

- Łatwy w użyciu interfejs wiersza poleceń i struktura zorientowana na pliki. Inżynier lub naukowiec może szybko stworzyć działający program.
- Istnieje niedroga studencka edycja MATLAB
- Niezależny od platformy można go zainstalować na różnych systemach operacyjnych, takich jak Windows, Vista, Linux i Macintosh
- MATLAB zawiera narzędzie umożliwiające programistom interaktywne projektowanie graficznych interfejsów użytkownika (GUI)

### **MATLAB Korzyść MATLAB Niekorzyść**

- Pierwszą wadą jest to, że jest to język interpretowany i dlatego może działać wolniej niż język skompilowany.
- Cena pełna kopia MATLAB jest pięć do dziesięciu razy droższa niż konwencjonalny kompilator.
- Sam program nie jest zbyt intuicyjny dla początkujących użytkowników. Kiedy już przyzwyczaisz się do oprogramowania, jest to o wiele prostsze, ale trudno jest po prostu go podnieść i zacząć używać MATLAB.

#### **MATLAB- komentarz**

**"** *Najpotężniejsze oprogramowanie dla nauki i inżynierii. Istnieje szeroki zakres funkcji, a umiejętność tworzenia wykresów jest niesamowita. Używam go prawie codziennie do moich badań, nauczania, a nawet w życiu osobistym.*

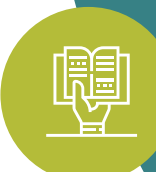

**"**

Nicolas L., adiunkt

[Recenzje MATLAB \(sourceforge.net\)](https://sourceforge.net/software/product/MATLAB/)

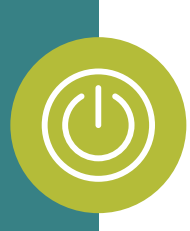

#### **MATLAB - W akcji**

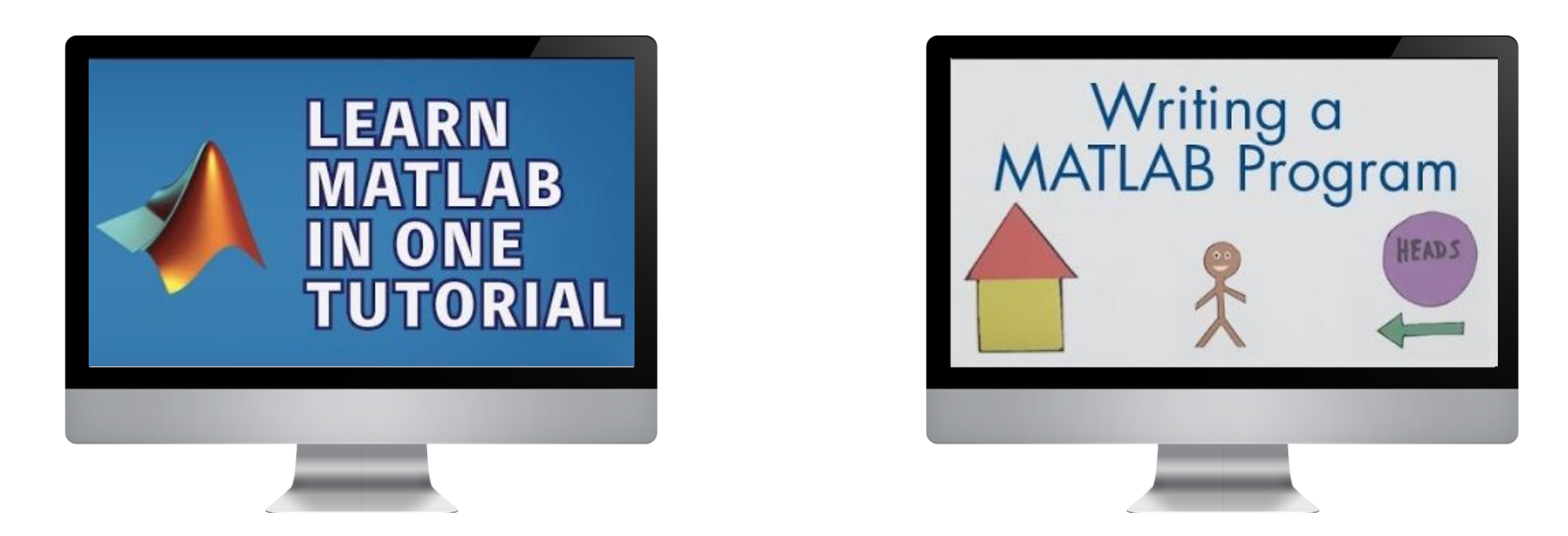

MATLAB to program komputerowy będący interaktywnym środowiskiem do wykonywania obliczeń naukowych i inżynierskich oraz tworzenia symulacji komputerowych. Oto kilka przykładów działania MATLAB.

<https://www.mccormick.northwestern.edu/documents/students/undergraduate/introduction-to-matlab.pdf>

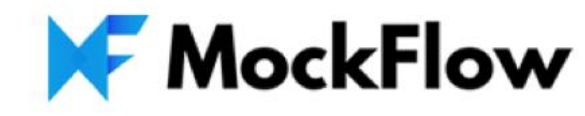

#### **MockFlow**

Mockflow to wizualny silnik do wyszukiwania pomysłów, takich jak przepisy, inspiracje do domu, stylu i nie tylko. Jest narzędziem, którego nauczyciel e i studenci mogą używać do tworzenia wspólnych przepływów interfejsów użytkownika i projektów mapowania informacji .

Mockflow zawiera narzędzia do współpracy, edytor przeciągnij i upuść, zarządzanie opiniami, narzędzia prezentacji i tworzenie szkieletów. Ponadto Mockflow może być używany przez nauczycieli inżynierii do szybkiego rysowania i iterowania układów stron internetowych i aplikacji, podróży użytkowników i nauczania przepływów danych, a także do dyskusji i prowadzenia zajęć edukacyjnych. Mockflow może być wykorzystywany do odkrywania kreatywnego potencjału na konkretnych zadaniach projektowania UI, będąc ciekawym narzędziem do podnoszenia kompetencji w zakresie tworzenia umiejętności wizualnych.

- Pozwala w szybki i łatwy sposób szkicować pomysły.
- Zezwala na wspólne działania twórcze.
- Oferuje tysiące gotowych komponentów i układów do rysowania dowolnego interfejsu użytkownika
- Szablony umożliwiają łatwe korzystanie z niestandardowych funkcji.
- Mockflow może służyć do iteracji pomysłów.

### **MockFlow Zalety MockFlow Wady**

- Ograniczony zakres użytkowania
- Do uruchomienia wymagana jest wtyczka Adobe Flash.
- Może istnieć więcej gotowych opcji, które są standardowe dla witryn internetowych, takich jak więcej opcji menu rozwijanego lub pasków nawigacyjnych.

#### **MockFlow - komentarz**

**"** *Jedno z najlepszych narzędzi, jakie kiedykolwiek wypróbowałem online do szkicowania pomysłów, makiety stron internetowych, aplikacji.* **"**

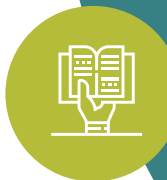

*Nauczyciel oprogramowania inżynierskiego*

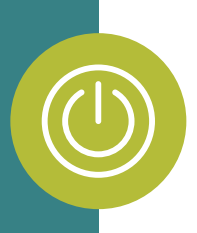

#### **MockFlow - W akcji**

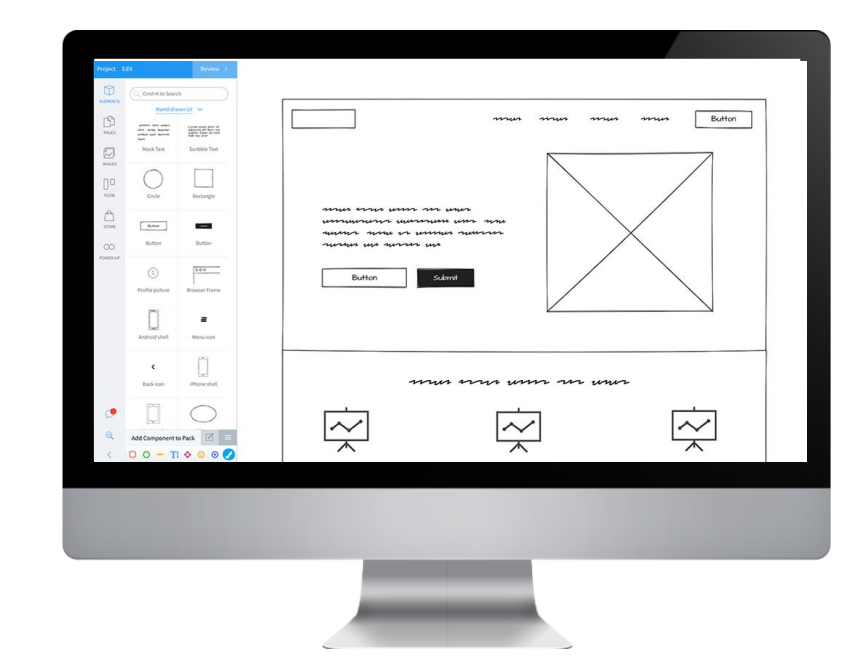

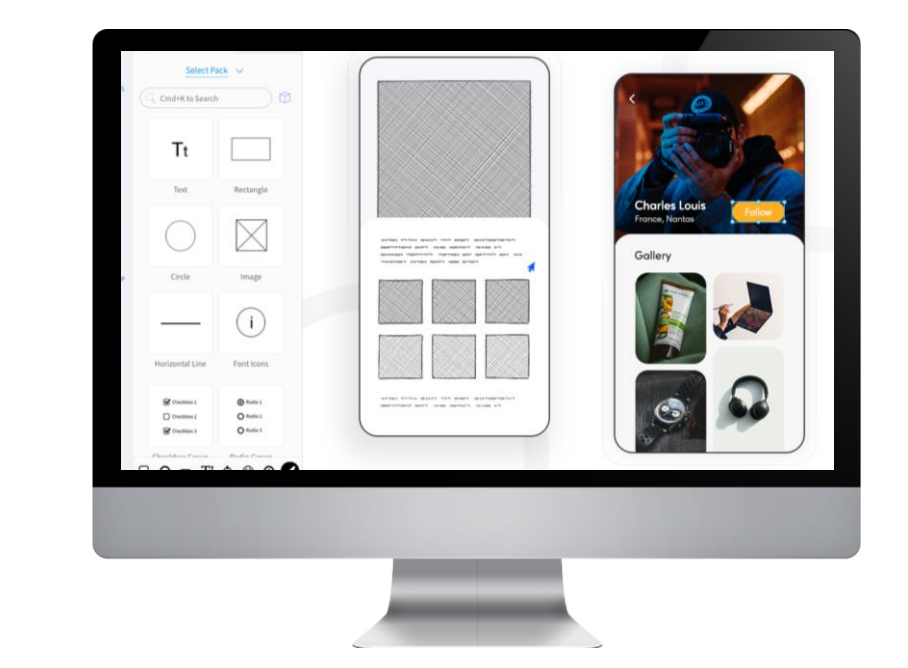

Tutaj pokazujemy przykład wykorzystania Mockflow do wizualnej nauki projektowania interfejsu użytkownika

Kolejną ciekawą funkcją Mockflow jest tworzenie map witryn

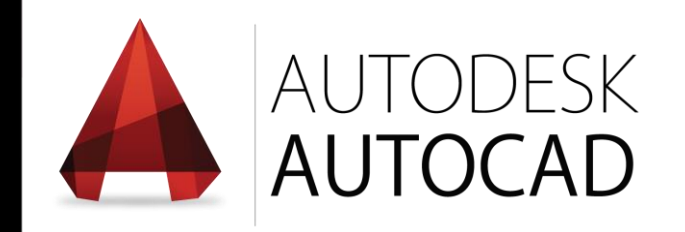

#### **Autocad**

Autocad to najpopularniejsze narzędzie CAD na świecie. Znajduje zastosowanie w wielu gałęziach inżynierii, takich jak: budownictwo, energetyka, geodezja, geologia, telekomunikacja i wiele innych. Autorem tego rozwiązania jest amerykańska firma Autodesk. Autodesk jest liderem w dziedzinie oprogramowania do projektowania, inżynierii i rozrywki 3D. Więcej informacji o oprogramowaniu i firmie znajduje się na stronie<br>internetowej:https://w iternetowe.autodesk.pl/.

Rozwiązania Autodesk obejmują niezliczone branże, umożliwiając innowatorom na całym świecie łączenie technologii na nowe sposoby, uwalnianie talentów i odblokowywanie wglądu w nowe możliwości.

Ten program oferuje bezpłatne wersje edukacyjne i wersje próbne. W Autocad można znaleźć kilka zestawów narzędzi dostosowanych do branż inżynieryjnych.

- Brak problemów z kompatybilnością w środowisku CAD
- Ma zastosowanie w prawie wszystkich dziedzinach inżynierii
- Elastyczność (dostęp zawsze i wszędzie dzięki Autocad Aplikacje internetowe i mobilne)
- Darmowe wersje edukacyjne
- Łatwa instalacja

### **Autocad Zalety Autocad Wady**

- Nie-intuicyjny
- Wymagania sprzętowe
- Wciąż zbyt wysoka cena

#### **Autocad - komentarz**

*Pracuję z Autocadem od ponad sześciu lat i nigdy nie myślałem o zmianach. Spełnia wszystkie moje potrzeby, a gdy nie mogę znaleźć rozwiązania dla projektu, mam odpowiedzi, przeszukując Internet. Mam doświadczenie w projektach 2D, ale wypróbowałem już narzędzia 3D i stwierdziłem, że jest to łatwe do nauczenia. Nie mam problemów z powolnym działaniem i awariami, w przeciwieństwie do innych testowanych przeze mnie programów*

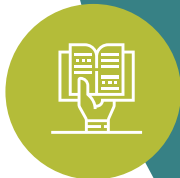

**"**

Daniele z AW Construction

**"**

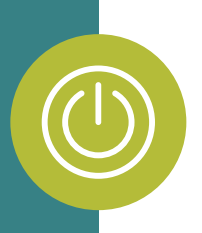

#### **Autocad - W akcji**

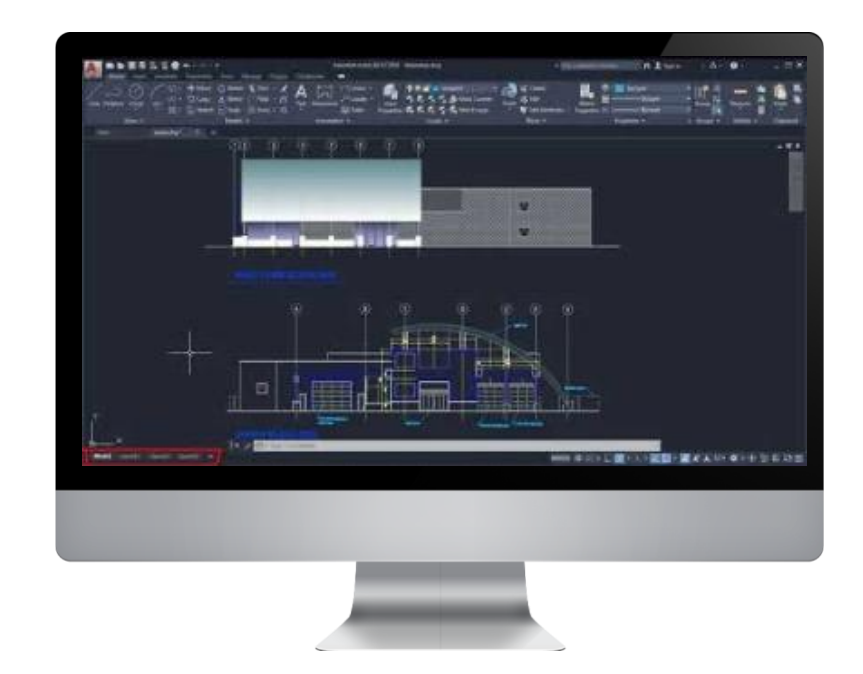

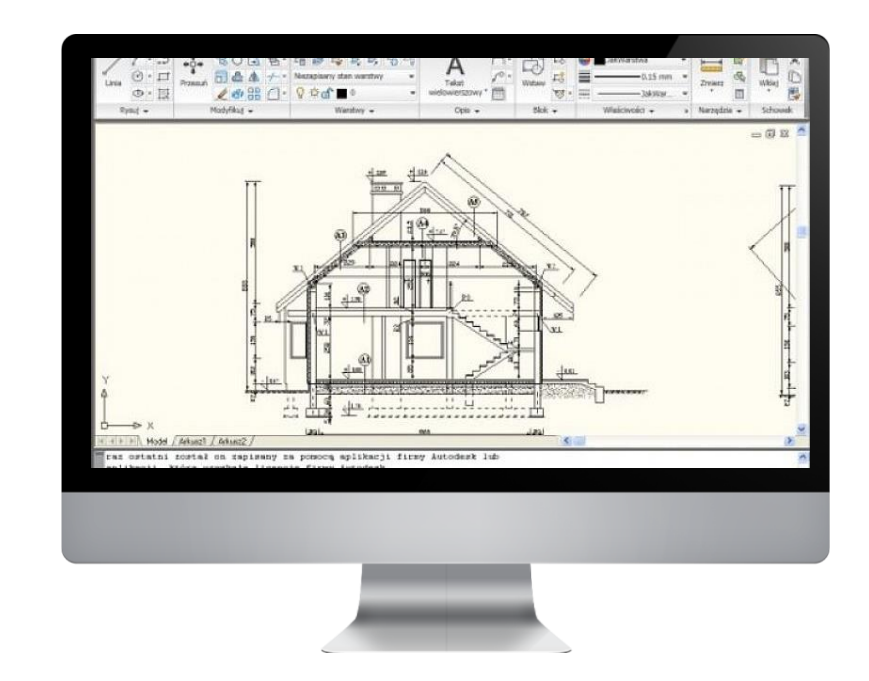

#### Autocad może wspierać wszystkie branże inżynieryjne w prezydenckim projektowaniu i rysowaniu 2D.

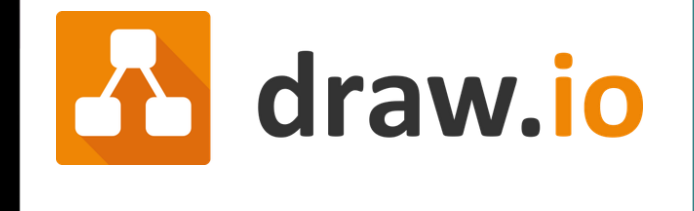

#### **Draw.io**

Draw.io to narzędzie, za pomocą którego nauczyciele inżynierii i studenci mogą tworzyć i udostępniać diagramy i schematy blokowe, a także mapy myśli, które pomagają wizualizować pomysły, rozumieć złożone koncepcje i przepływy pracy, a także do analizy inżynierskiej, takiej jak zrozumienie i wizualizacja algorytmy. Draw.io to bezpłatna aplikacja do tworzenia diagramów, która umożliwia użytkownikom tworzenie i udostępnianie diagramów w przeglądarce internetowej. Narzędzie online współpracuje z G Suite/Google Drive i Dropbox oraz jest głęboko zintegrowane i łatwe do przeprowadzenia audytu w produktach Atlassian Confluence i Jira. Draw.io może być używany na zajęciach inżynierskich do ćwiczenia mapowania procesów inżynierskich, systemów i algorytmów .

Jako narzędzie umiejętności wizualnych Draw.io może być używany do rozwijania umiejętności wizualizacji, a także do rozwijania umiejętności ekspresji wizualnej.

- Całkowicie darmowe oprogramowanie. Nie wymaga rejestracji
- Łatwe tworzenie diagramów, w tym schematów blokowych i wszystkich modeli UML.
- Bardzo elastyczne, diagramy można tworzyć za pomocą przeglądarki internetowej lub aplikacji komputerowej
- Ułatwia współpracę, linki do diagramów są łatwe do udostępniania
- Tworzy różne modele i zapisuje je w różnych formatach, takich jak png, jpeg, pdf itp.

# Draw.io-Zalety<br> **Draw.io-Wady**

- W wersji online niektóre funkcje edycji i rysowania są trochę niewygodne.
- Trudne do utrzymania z organizacyjnego punktu widzenia na poziomie placówki edukacyjnej
- Wersje trudne do audytu i aktualizacji
- Czasami trudno jest poruszać się po różnych typach kształtów na diagramie. Oprócz nich zapisane metadane pliku również ulegają uszkodzeniu, co powoduje, że ponownie pracujemy na tym samym schemacie

#### **Draw.io - komentarz**

**"** *Jestem pod wrażeniem i wciąż zagłębiam się we wszystkie jego funkcje. Bardzo podoba mi się ilość dostępnych szablonów do rozpoczęcia każdego rodzaju projektu. Istnieje mnóstwo gotowych symboli, których możesz używać również za darmo! Ponadto masz kilka opcji eksportu z plików graficznych do svg do edycji wektorowej, których nie mają inne aplikacje* **"**

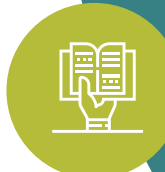

Inżynieria Pedagog

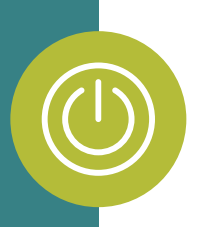

### **Draw.io - W akcji**

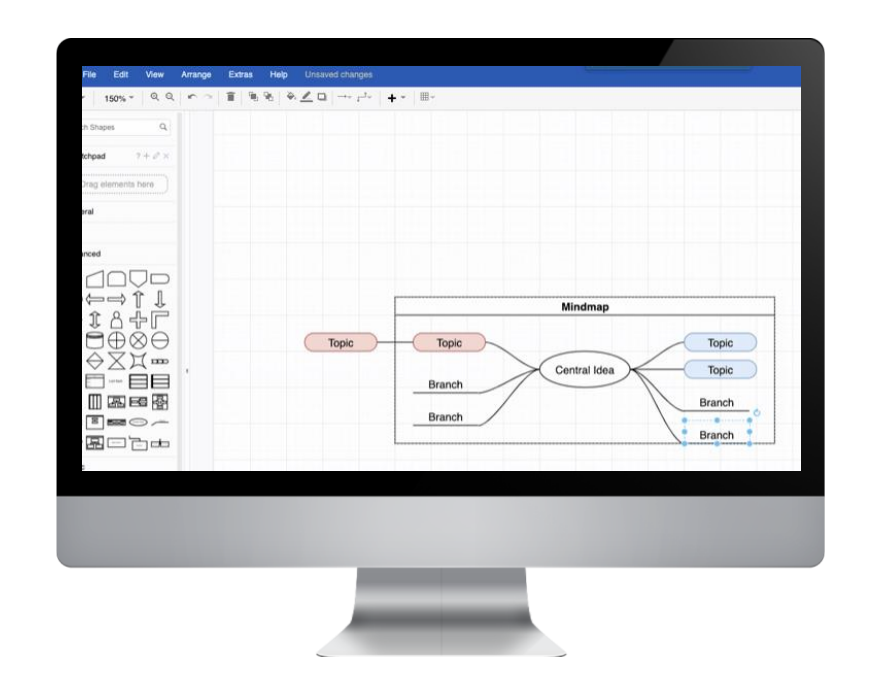

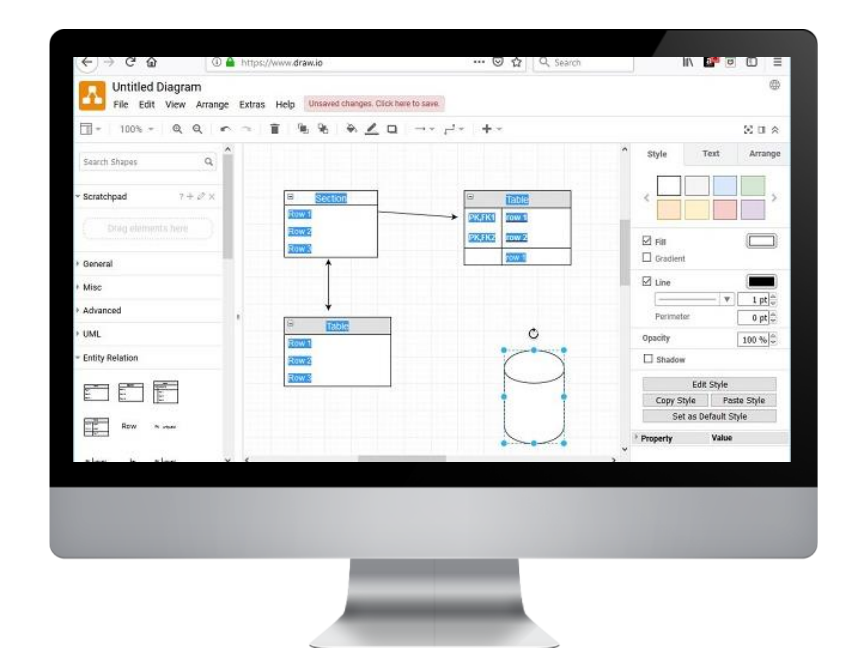

Mapy myśli Diagramy Związków Encji

W draw.io można tworzyć i udostępniać wszelkiego rodzaju diagramy wykorzystywane w inżynierii. Powyżej przedstawiamy kilka przykładów map myśli dla projektów i wyjaśnianie złożonych pojęć, Diagramów Związków Encji i Diagramy UML do nauki inżynierii oprogramowania.

# CIRCUIT

#### **CircuitLab**

CircuitLab to narzędzie, którego nauczyciele i studenci inżnierii mogą używać do symulacji obwodów. CircuitLab został stworzony, aby opracować symulatory w stylu Spice, które działają w Internecie, korzystanie z pamięci w chmurze do łatwego zapisywania i udostępniania schemató w . W CircuitLab studenci mogą tworzyć własne obwody elektryczne i dokonywać na nich pomiarów. W obwodach studenci mogą używać rezystorów, żarówek, przełączników, kondensatorów i cewek. Obwody mogą być zasilane z zasilacza AC/DC lub baterii. Jest amperomierz, woltomierz, watomierz i omomierz. Istnieje również wersja Laboratorium Obwodów Elektrycznych, w której można gromadzić dane. Uczniowie mogą analizować zebrane dane, tworząc wykresy danych i używać wykresów w narzędziu do wnioskowania. CircuitLab jest dostępny online i działa jako aplikacja przeglądarki internetowej.

- Prosty i łatwy w użyciu
- CircuitLab zapewnia bezpłatną, interaktywną książkę o elektronice [\(https://ultimateelectronicsbook.co](https://ultimateelectronicsbook.com/) m/), która łączy matematykę, fizykę i intuicję inżynierską.
- Circuitlab znacząco korzysta z akceleracji sprzętowej, wykorzystując akcelerację sprzętową Chrome.

### **CircuitLab -Zalety CircuitLab- Wady**

- CircuitLab używa tylko symboli schematycznych, które nie są realistyczne do wyświetlania komponentów obwodu.
- CircuitLab nie może przełączać się między widokiem obrazkowym a schematycznym.
- Inne podobne aplikacje mają bardziej atrakcyjne funkcje wirtualnego oprzyrządowania, które dokładniej oddają sens pracy na prawdziwym stole elektronicznym.

#### **CircuitLab - komentarz**

**"** *W naszym cyklu rozwoju produktu korzystaliśmy z CircuitLab w większej liczbie miejsc, niż można by się spodziewać: optymalizując nasz interfejs analogowy, analizę sieci dopasowującej RF, poprawiając niezawodność naszych zasilaczy oraz projektowanie i dokumentowanie osprzętu testowego i produkcyjnego.* **"**

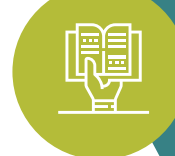

Zespół Inżynierii Sprzętu Pantelligent

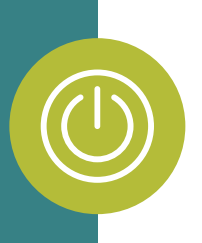

#### **Laboratorium obwodu - W akcji**

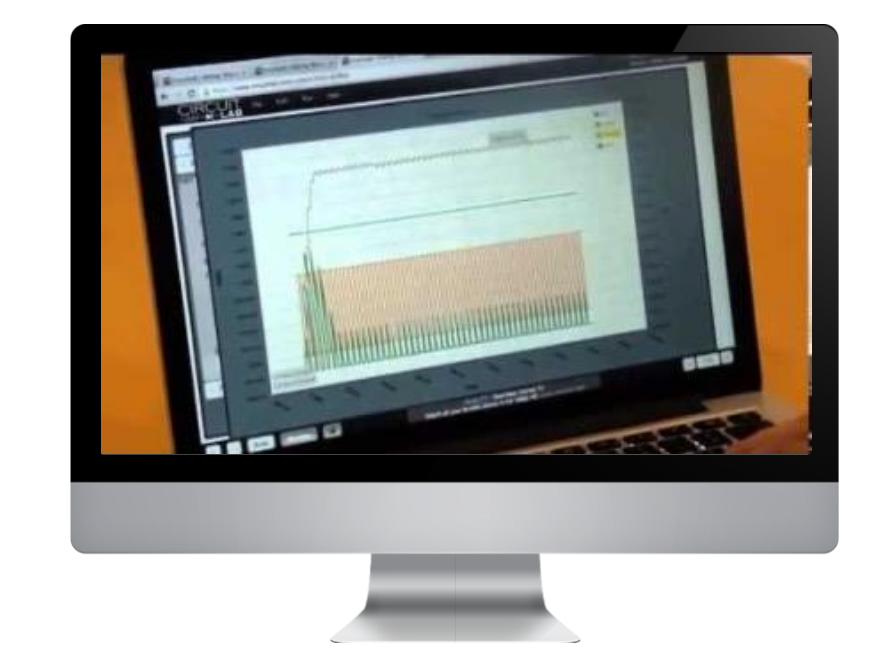

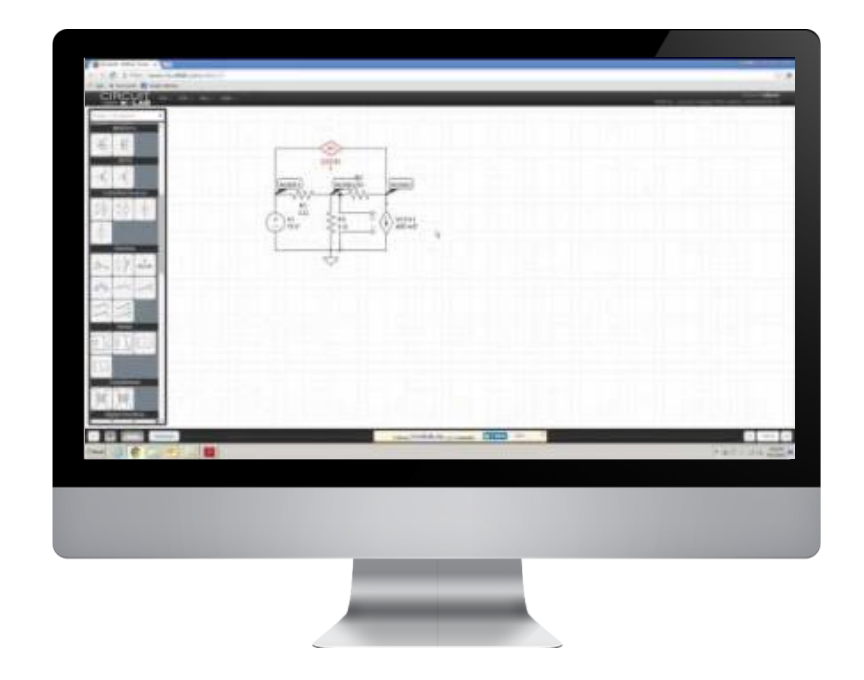

#### Spojrzenie na oparte na chmurze narzędzie Circuitlab do przechwytywania schematów i projektowania w Powersystemsdesign TV (PSDTV)

## *<u>S: Lucidchart</u>*

#### **UML Lucidchart**

Schematy blokowe są jednym z podstawowych elementów projektowania systemu. W przypadku inżynierii oprogramowania lub systemów informatycznych Lucidchart oferuje narzędzia do tworzenia diagramów sieci i projektowania bloków. Lucidchart można dostosować do technicznych schematów blokowych, z tysiącami kształtów i ikon, natychmiastowymi schematami organizacyjnymi, diagramami biznesowymi, mapami projektów, procesami sprzedaży i przepływami obsługi klienta. Posiada edytor "przeciągnij i upuść", który jest kompatybilny z różnymi systemami operacyjnymi (Mac, Windows i Linux).

Rozbudowana paleta graficzna, w pełni konfigurowalny edytor, skróty klawiaturowe i strony wzorcowe pomagają w tworzeniu diagramów zarządzania produktami. Dzięki możliwości modyfikowania ustawień siatki, kodów HEX, układu strony, rozmiaru czcionki, a nawet promieni krzywych linii, Lucidchart jest bardzo elastycznym kreatorem schematów blokowych.

- To narzędzie zawiera świetne samouczki i wskazówki ułatwiające rozpoczęcie pracy.
- Jest intuicyjny i łatwy w użyciu.
- Jest dość elastyczny. Kieruje dobrym sposobem robienia rzeczy, ale go nie wymusza.
- Dostęp do sieci eliminuje kłopoty z instalacją i ułatwia udostępnianie wyników oraz współpracę.

### **UML Lucidchart Zalety UML Lucidchart Wady**

- Przeciąganie i upuszczanie elementów w celu dodania ich do schematu zależy od szybkości Internetu. Może być powolny, a czasem nawet w ogóle nie działać.
- Znalezienie interesujących nas rzeczy może być dość trudne, nic nie jest podane wprost. Aby osiągnąć mistrzowski poziom w pracy z narzędziem, potrzeba wielu prób i eksperymentów.
- Narzędzie, choć wydajne w podstawowym pakiecie, wymaga ogromnych inwestycji w pakiety profesjonalne, zespołowe i korporacyjne.

#### **UML- komentarz**

**" "** *Lucidchart jest przeznaczony dla uczniów w każdym wieku — jest wystarczająco intuicyjny dla uczniów szkół podstawowych i wystarczająco wydajny, aby obsługiwać zaawansowane kursy inżynierskie.*

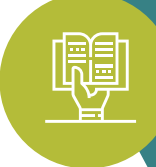

+ DIAGRAMS DIGITAL/VISUAL TOOLS FOR **PREPARATION OF SCHEMATICS + DIAGRAMS** DIGITAL/VISUAL TOOLS FOR PREPARATION OF SCHEMATICS

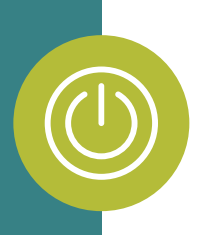

### **UML Lucidchart - W akcji**

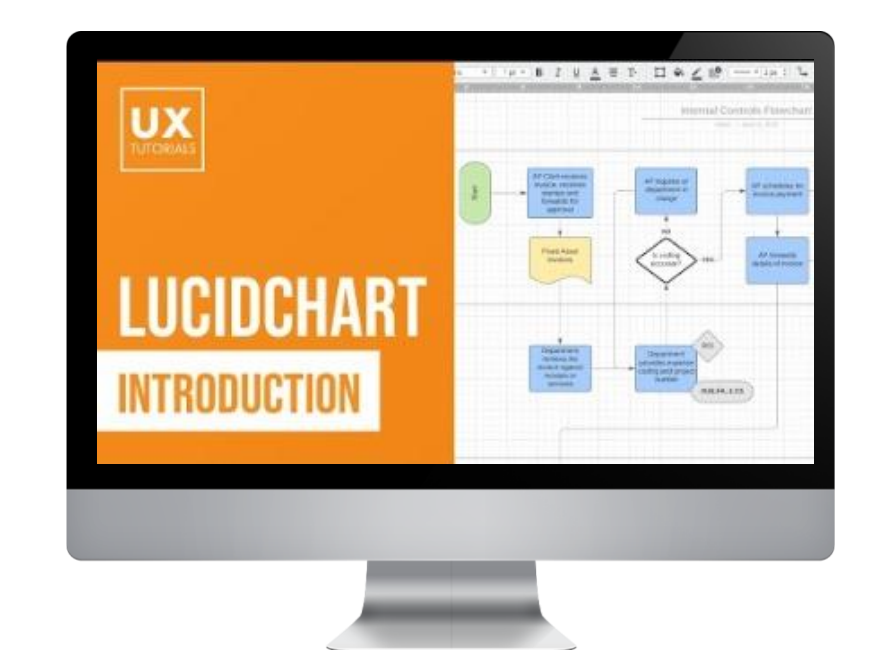

Film instruktażowy, który zawiera wprowadzenie do korzystania z wykresu Lucid i tworzenia wszystkiego od map witryn po ścieżki użytkowników iich przepływy[. Samouczek Lucidchart dla](https://www.youtube.com/watch?v=St95m84Rs5g)  początkujących - YouTube

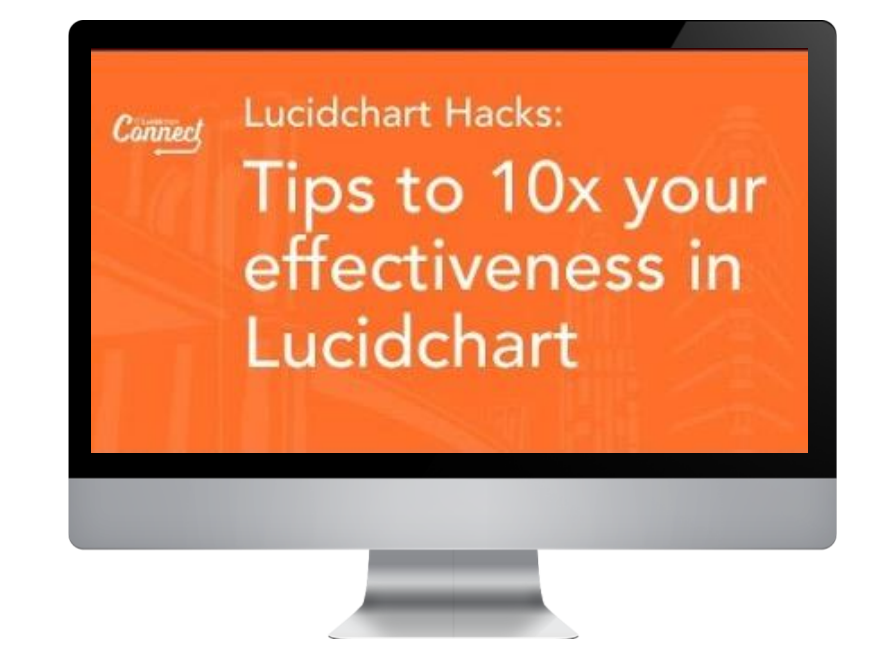

Film instruktażowy jest dla tych, którzy chcą nauczyć się pracować szybciej w Lucidchart oraz tworzyć lepiej zaprojektowane, w pełni interaktywne, łatwe do udostępniania dokumenty i diagramy. Samouczek [Lucidchart: najlepsze porady i wskazówki](https://www.youtube.com/watch?v=zBWXN6NWcrY) dotyczące Lucidchart - YouTube

# **Dalej w górę…**

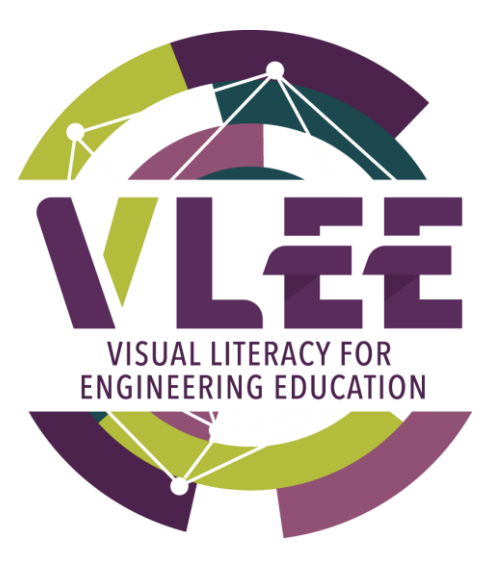

### Sekcja 5 - Narzędzia cyfrowe/wizualne-Komunikacja, prezentacja i raportowanie

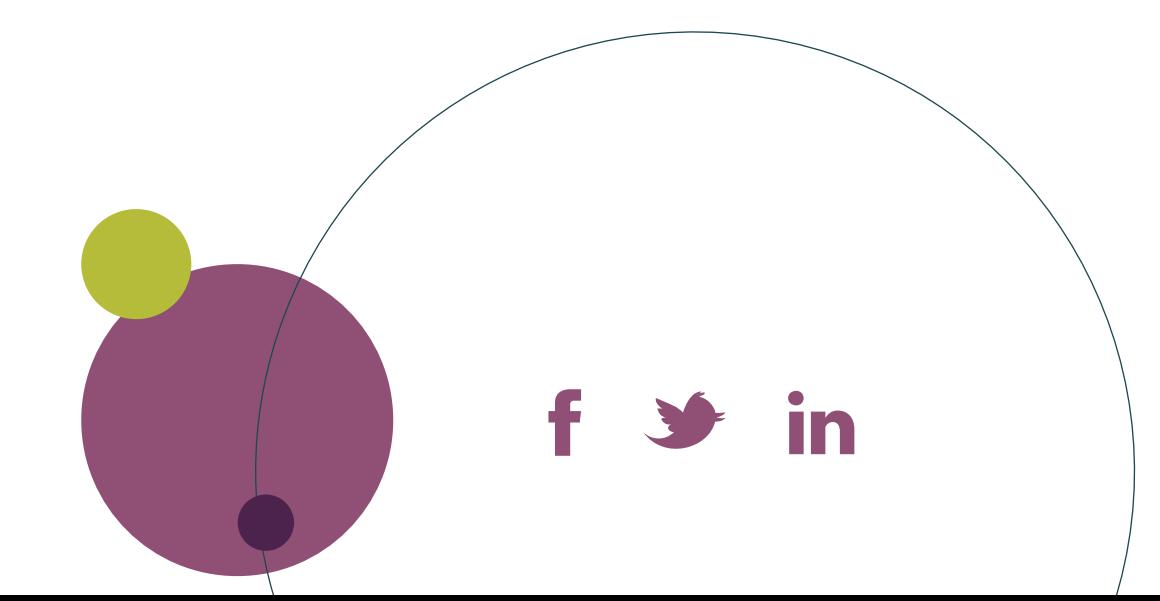

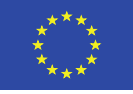

Co-funded by the Erasmus+ Programme of the European Union